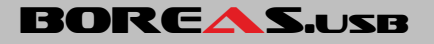

(Version 1.4)

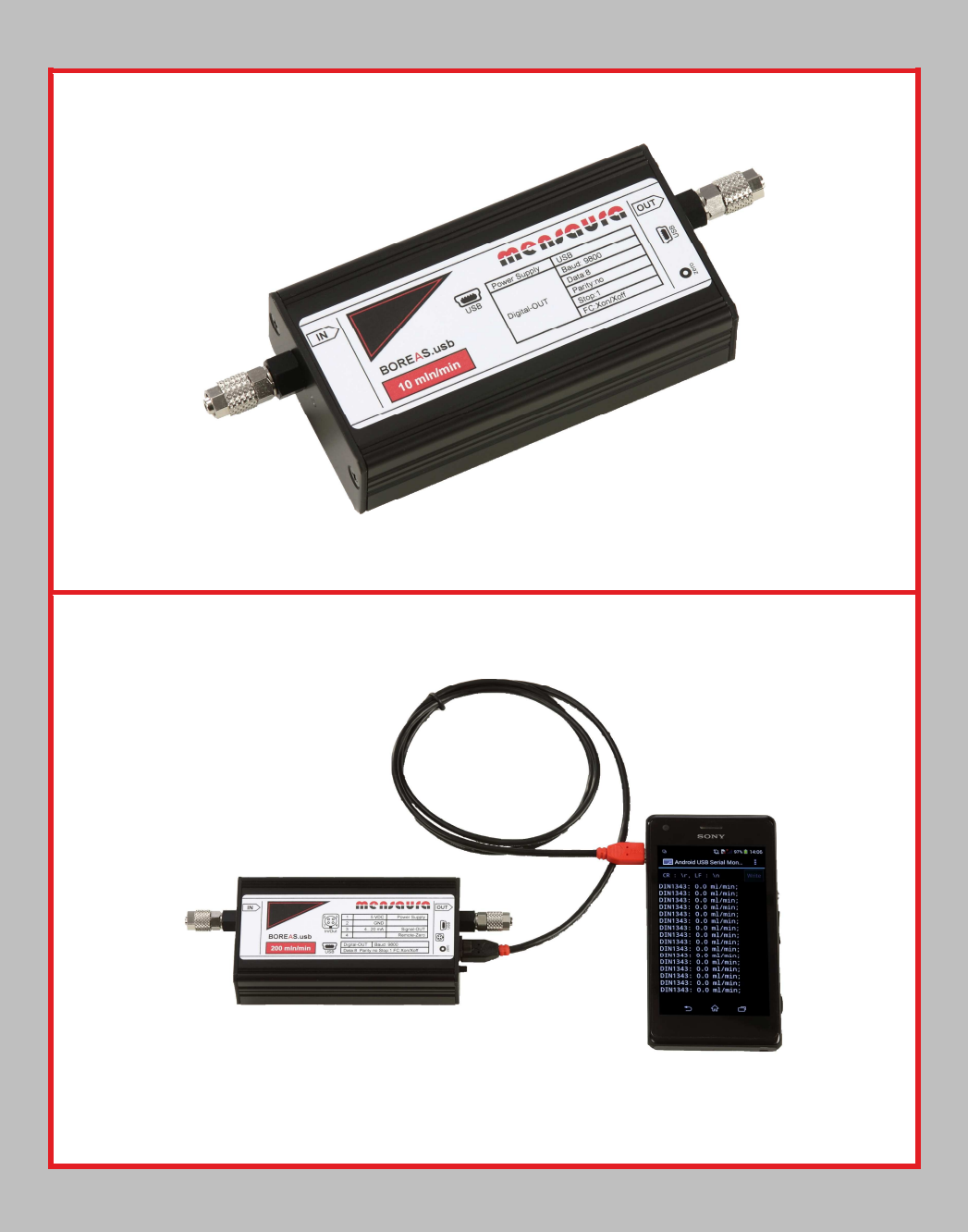

Copyright © **Men/aufa**, Deutschland

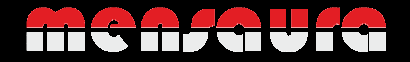

#### **Inhaltsverzeichnis**

- 1. Einleitung
	- a) Beschreibung
	- b) Gewährleistung
	- c) Hinweise und Warnungen
- 2. Funktion
	- a) Messprinzip
	- b) Sensoren
- 3. Anschluss
	- a) Gehäuse
	- b) Spannungsversorgung
	- c) Pneumatischer Anschluss
	- d) Anschlussplan
	- e) Ausgangssignale
- 4. Bedienelemente und Display
	- a) Anordnung der Taster und Bedienelemente
- 5. Bedienung
- 6. USB-Anschluss und Treiber Installation
- 7. Technische Daten
- 8. Kontaminierungserklärung

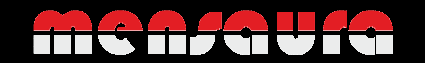

## **1. Einleitung**

#### a) Beschreibung

Bei den Geräten der BOREAS-Reihe handelt es sich um hochpräzise Durchflusstransmitter im robusten Aluminium-Gehäuse, die speziell für die Verwendung mit Notebook, Tablet oder Smartphone konzipiert wurden.

Die Geräte sind mit Messbereichen zwischen 10 mln/min und 3000 mln/min erhältlich und beziehen ihre Spannungsversorgung über den USB-Anschluss und werden komplett über diesen bedient und konfiguriert.

Optional ist eine externe 5V Spannungsversorgung sowie ein analoger Stromausgang verfügbar.

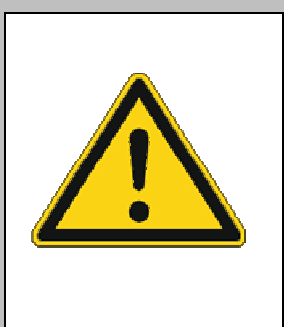

**Bitte lesen Sie dieses Handbuch sogfältig und kontaktieren Sie bei Fragen Ihren Vertriebspartner.** 

**Die Informationen und Inhalte in diesem Handbuch wurden mit aller Sorgfalt erstellt, dennoch kann für eventuelle Fehler oder Missverständnisse keine Verantwortung übernommen werden. Das Handbuch hat einen rein informativen Zweck und die Inhalte können jederzeit ohne vorherige Ankündigung geändert werden.** 

**Die aktuellsten Handbücher für alle mensaura Geräte finden Sie im Downloadbereich unter:** 

www.mensaura.de

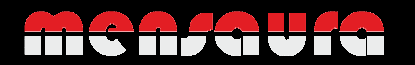

#### b) Gewährleistung

Die Gewährleistung für alle mensaura Produkte bezieht sich auf den bestimmungsgemäßen Gebrauch sowie auf Material- und Fertigungsmängel und beträgt zwei Jahre ab Kaufdatum.

Die maximale Gewährleistung beschränkt sich auf den kostenlosen Ersatz des Gerätes.

Geräte, die nicht einwandfrei funktionieren, können während der Gewährleistungsfrist kostenlos repariert oder ausgetauscht werden. Für Reparaturen gilt in der Regel eine Gewährleistungsfrist von einem Jahr, es sei denn, die restliche Gewährleistungsfrist ist länger.

Für die Wiederherstellung von Produkten, die zur Reparatur eingesandt wurden, bei denen ein Gewährleistungsanspruch aber nicht oder nur teilweise besteht, werden die Kosten entsprechend in Rechnung gestellt.

Bei unsachgemäßem Gebrauch bzw. Fremdeinwirkung entfallen jegliche Ansprüche. Dazu gehört:

- Schäden durch Korrosion
- Mechanische Schäden durch Fremdeinwirkung
- Verschmutzung durch unreine Gase oder eindringende Flüssigkeiten
- Elektronikschäden durch Korrosion oder Überspannung
- Schäden durch Fehlbedienung
- Drift der Kalibrierung

Die Gewährleistung gilt für alle offenen und verdeckten Mängel, Zufallsfehler und nicht bestimmbare Ursachen.

#### **c)** Hinweise und Warnungen

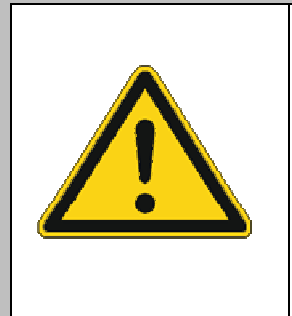

**Lesen Sie vor Inbetriebnahme unbedingt diese Bedienungsanleitung. Unsachgemäßer Gebrauch kann zur Zerstörung des Gerätes oder sogar zur Gefährdung von Personen führen.** 

**Ein sachgerechter Umgang ist Voraussetzung für einen störungsfreien Betrieb und muss durch qualifiziertes Personal ausgeführt werden.** 

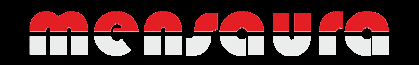

# **2. Funktion**

#### a) Messprinzip

Das kalorimetrische (thermische) Messprinzip zur Massendurchflussmessung hat den entscheidenden Vorteil, dass – im Gegensatz zur Volumenstrommessung - die Messung weitgehend unabhängig von Druck und Temperatur erfolgt.

Obwohl man bei einer Massenstrommessung eigentlich eine Einheit in der Form Masse pro Zeiteinheit erwarten würde (z.B. g/min), hat es sich in der Messtechnik durchgesetzt, das Ergebnis als Normsignal anzugeben (z.B. mln/min).

Die verschiedenen Normbedingungen, die diesem Normsignal zugrunde liegen, unterscheiden sich allerdings per Definition erheblich voneinander und sind daher genau zu beachten, z.B.:

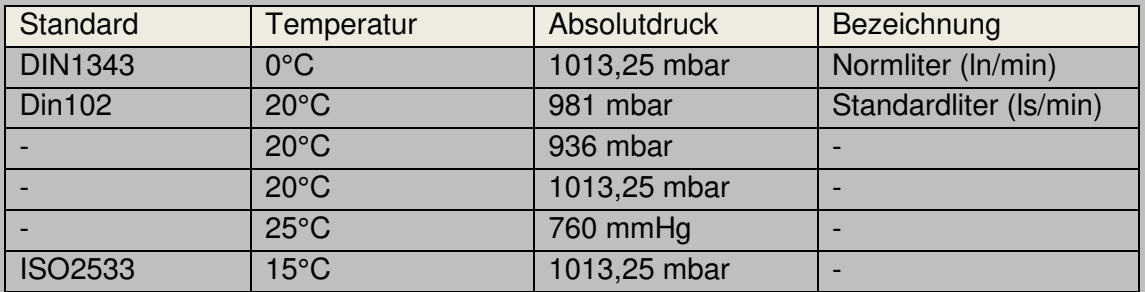

ACHTUNG: Aus einer Verwechslung der verschiedenen Gasstandards kann ein Messfehler bis zu 10% resultieren.

Alle mensaura Geräte werden standardmäßig nach der gebräuchlichen DIN1343 kalibriert. Weitere Standards sind softwareseitig über das Gerätemenü einstellbar. Somit ist bei einer Änderung des Gas-Standards keine erneute Kalibrierung nötig, man kann beliebig zwischen den Standards umschalten.

a) Sensoren

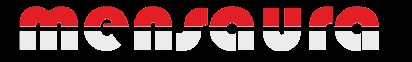

Die Firma mensaura verwendet für ihre Durchflussmessgeräte ausschließlich temperaturkompensierte und kalibrierte Präzisions-Sensoren zur thermischen Massenstrommessung.

Bei diesem thermische Messverfahren wird die an der Messzelle vorbeiströmende Luft erwärmt und mittels eines Regelkreises konstant gehalten. Eine Erhöhung des Durchflusses bewirkt somit eine stärkere Abkühlung an der Messzelle durch Konvektion und damit einen höheren Energiebedarf des Regelkreises. Dadurch entsteht ein proportionales, druck- und temperaturunabhängiges Verhältnis zwischen Durchfluss und Energiebedarf.

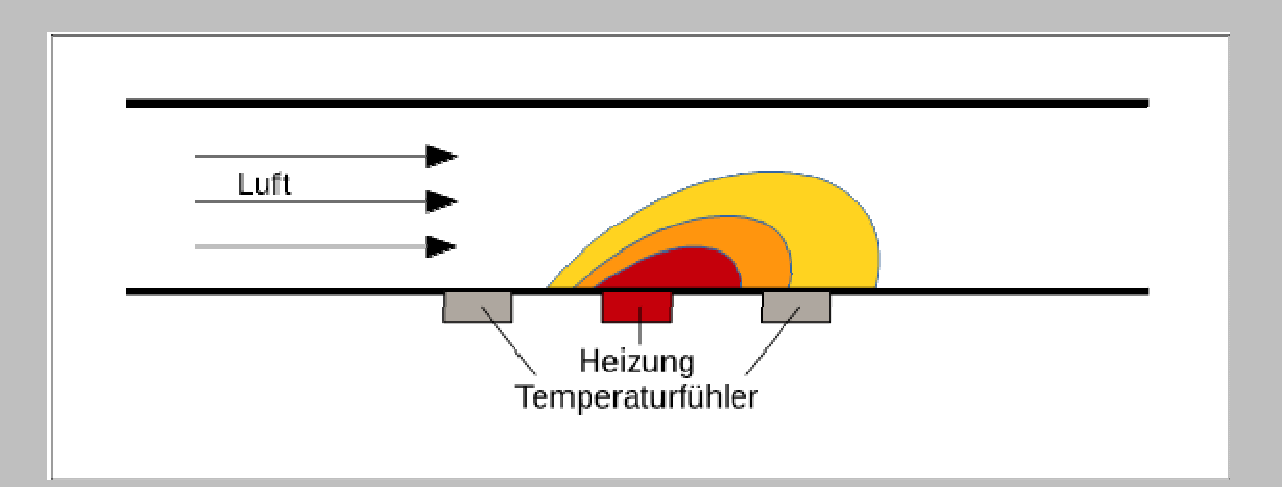

Um die extrem gute Genauigkeit unserer Geräte zu realisieren, werden die eingesetzten Sensoren zusätzlich in einem aufwändigen mathematischen Verfahren mittels eines Mikroprozessors linearisiert.

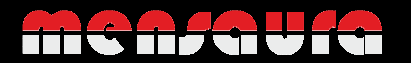

## **3. Anschluss**

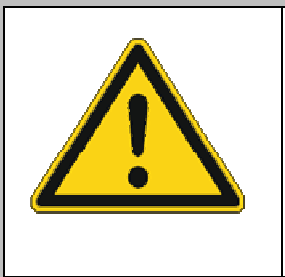

**Die Montage elektrischer- und pneumatischer Anschlüsse stellt bei unsachgemäßer Ausführung eine Gefahrenquelle dar und darf daher nur von qualifiziertem Fachpersonal durchgeführt werden!**

a) Gehäuse

Das äußerst robuste Aluminium-Gehäuse eignet sich auch für den Einsatz in raueren Umgebungen, ist aber auch klein genug für die Notebooktasche oder den Werkzeugkoffer.

Es verfügt über Nullen-Taster und optional über einen Stecker (Binder Typ 719) für externe Spannungsversorgung oder Stromausgang.

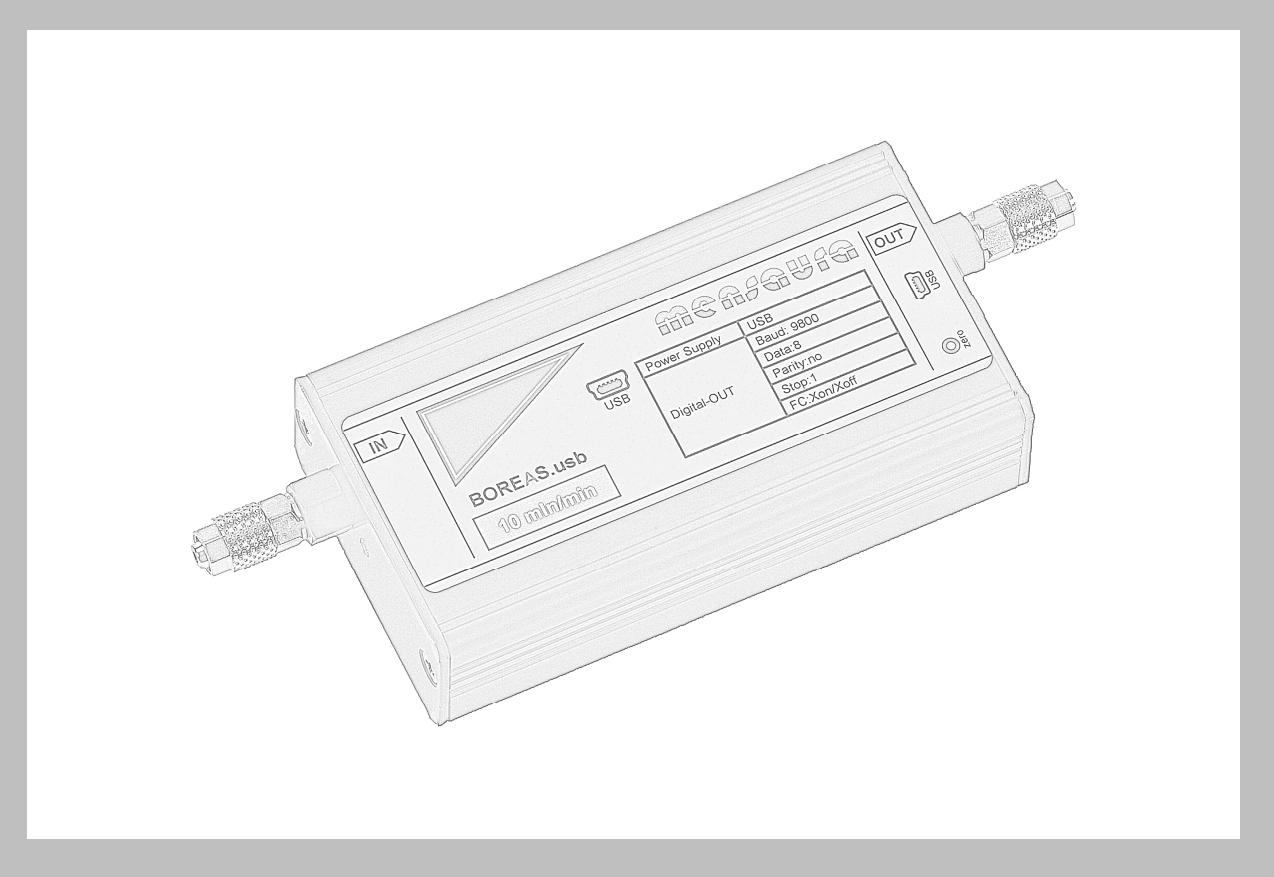

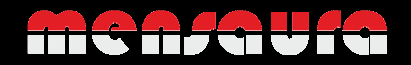

#### b) Spannungsversorgung

Für diese Geräte ist eine 5V DC Spannungsversorgung über den USB-Anschluss erforderlich. Optional kann das Gerät über die Anschlussbuchse extern mit 5V versorgt werden.

Für die externe Spannungsversorgung sollte eine möglichst rauscharme Spannungsquelle verwendet werden (niedrige Restwelligkeit), da sonst die Nullpunkt- und Anzeige-Stabilität negativ beeinflusst wird.

#### c) Anschlussplan

Beachten Sie für den elektrischen Anschluss unbedingt den Anschlussplan auf Ihrem Gerät, da nur dort der korrekte Anschluss für Ihre Konfiguration ersichtlich ist.

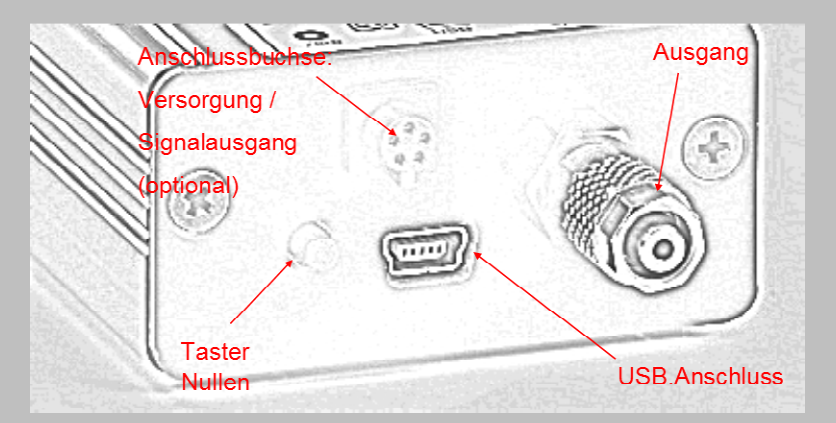

Bei einem Standard-Gerät finden Sie in der Draufsicht folgende Pin-Belegung der Anschlussbuchse:

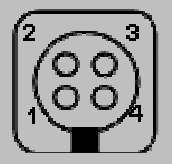

- Pin 1: Spannungsversorgung
- Pin 2: Masse
- Pin 3: Signalausgang
- Pin 4: Remote-Zero

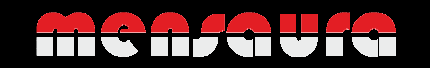

Vorgehensweise (externe Spannungsversorgung):

Schließen Sie Ihr Gerät an die Spannungsversorgung an und messen Sie dabei die Stromaufnahme. Sollte die Stromaufnahme wesentlich höher sein als die im Datenblatt angegebene, so überprüfen Sie bitte Ihre Spannungsversorgung und Polarität.

Nach erfolgreichem Anschluss an die Spannungsversorgung können Sie den analogen Ausgang mittels eines Multimeters zwischen Pin 2 (Masse) und Pin 3 (Signalausgang) messen.

Der Pin 4 (Remote-Zero) ist zum Nullen des Gerätes über einen externen Schalter oder Relais gedacht. Dazu müssen Sie diesen Anschluss gegen Masse kurzschließen (z.B. durch Anschluss eines Tasters (Schließer) zwischen Pin 4 und Pin 2). Das entspricht der gleichen Funktion die bei Betätigung des Zero-Schalters im Gerät ausgeführt wird.

#### d) Pneumatischer Anschluss

Durchflussmessgeräte sind unidirektionale Geräte, d.h. sie messen den Durchfluss zwischen Eingang und Ausgang. In der Gegenrichtung ist keine Messung möglich.

Achten Sie also beim Anschluss der Geräte darauf, das Gerät mit der richtigen Polarität in den Luftstrom zu schalten. Das bedeutet, der Durchfluss durch das Gerät erfolgt vom Eingang durch den internen Sensor zum Ausgang.

Beachten Sie beim Anschluss der Geräte unbedingt die im Datenblatt angegebenen Grenzwerte und vermeiden Sie Druck- bzw. Durchflussspitzen, da diese sehr schnell Grenzwerte übersteigen und somit Sensoren zerstören können.

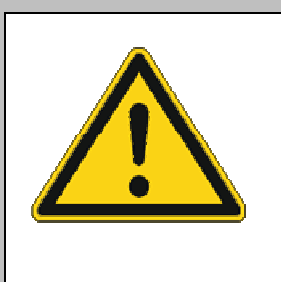

**Verwenden Sie das Gerät ausschließlich mit sauberer (gefilterter), trockener Luft, bzw. mit nicht-korrosiven Gasen!** 

**Beachten Sie die Grenzwerte aus dem Datenblatt!** 

**Unsachgemäßer Gebrauch kann zur Zerstörung der Geräte oder sogar zur Gefährdung von Personen führen!**

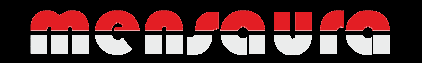

#### e) Ausgangssignale

Als Ausgangssignal ist bei diesen Geräten – neben dem standardmäßigen digitalen Signal über die USB-Schnittstelle – ein optionaler Stromausgang erhältlich.

Beispiel, 200 mln/min:

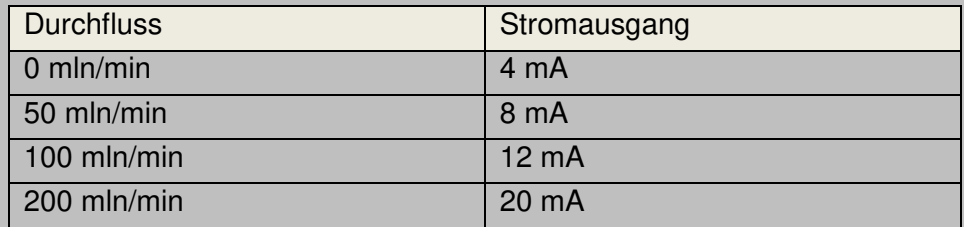

Das Ausgangssignal ist immer abhängig von der Grundeinheit und ändert sich nicht beim Umschalten der Einheit, d.h. der Signalausgang bezieht sich auf den Geräte-Endwert.

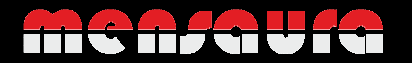

# **4. Bedienelemente und Display**

### a) Anordnung der Taster und Bedienelemente

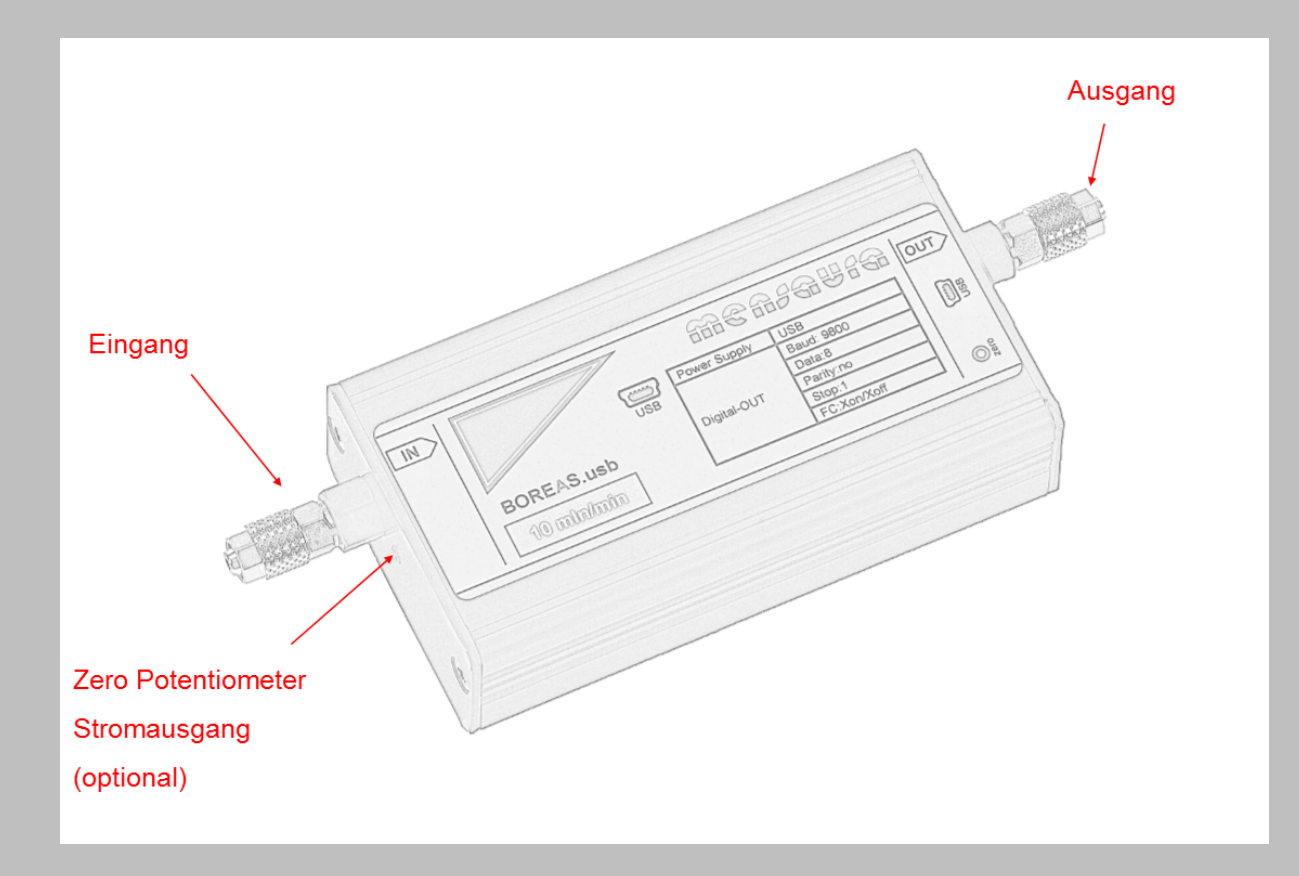

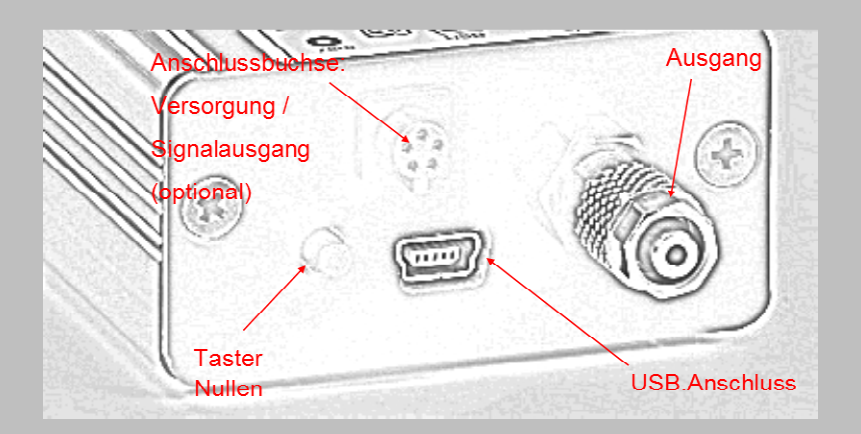

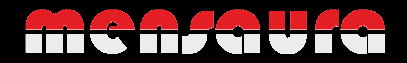

### **5. Bedienung**

• Einheit

Bei diesem Gerät haben Sie nur die Möglichkeit die Einheit über das USB-Menü umzuschalten. Folgende Einheiten stehen zur Verfügung:

- 1. ml/min (Grundeinheit)
- 2. l/h
- 3. cm<sup>3</sup>/min
- 4. cm<sup>3</sup>/sec
- 5.  $in<sup>3</sup>/min$
- Dämpfung

Alle mensaura Geräte verfügen über eine einstellbare 9-stufige Dämpfung zur Beruhigung des Messsignals bei unruhigen oder pulsierenden Strömungen, bzw. zur Minimierung der sehr guten Ansprechzeiten der Geräte. Die Dämpfung beruht auf einer variablen Mittelwertbildung.

Sie können die Dämpfung über das USB-Menü von D1 (=kleinste Dämpfung) bis D9 (=größte Dämpfung) einstellen.

In der Praxis haben sich als gutes Mittelmaß Dämpfungswerte zwischen 4 und 6 herauskristallisiert.

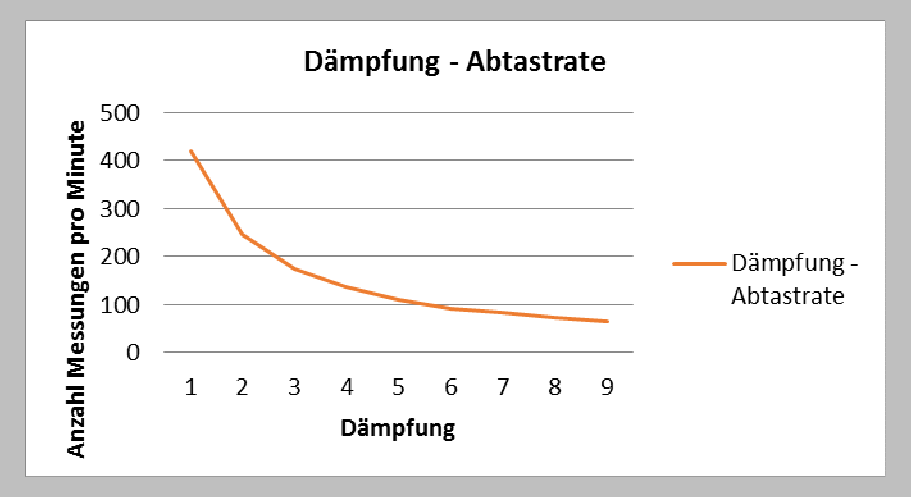

Beachten Sie, dass bei niedrigen Dämpfungen der Nullpunkt unruhig werden kann, je nach Messbereich und Empfindlichkeit des eingesetzten Sensors.

**Ist bei den Geräten die hohe Auflösung ausgewählt, wird durch die Erhöhung der Dämpfung zusätzlich eine unruhige Nullpunktanzeige unterdrückt.** 

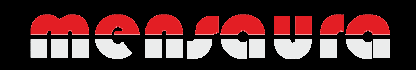

• Taster Nullen (Tara)

Speziell in der Aufwärmphase oder nach längerem Betrieb ist ein leichter Drift des Nullpunkts normal und kann mit dieser Funktion eliminiert werden. Es ist darauf zu achten, dass beim Auslösen der Nullen-Funktion kein Druck am Gerät anliegt bzw. kein Durchfluss stattfindet.

Diese Funktion dient zwar hauptsächlich der Korrektur des Nullpunkts, es ist aber auch durchaus möglich, einen bestehenden Messwert als Offset zu deklarieren und danach ein Delta zu messen. Hierbei ist aber unbedingt darauf zu achten, dass die Messwerte dann nicht außerhalb der Gerätespezifikationen liegen.

• Eingang

Bei mensaura Durchflussmessgeräten erfolgt die Messung des Durchflusses unidirektional, d.h. Sie müssen darauf achten, das Gerät mit der richtigen Polarität in den Luftstrom zu schalten. Das bedeutet, der Durchfluss durch das Gerät erfolgt vom Eingang durch den internen Sensor zum Ausgang.

• Ausgang

Am Ausgang des Gerätes tritt der gemessene Durchfluss wieder aus. Der Druckverlust bei allen mensaura Durchflussmessgeräten ist vernachlässigbar gering, und auch das Totvolumen der Geräte ist auf ein Minimum reduziert.

• USB-Anschluss

Alle mensaura Geräte sind mit einer USB-Buchse (Mini-USB) ausgestattet, über die die Geräte gesteuert und konfiguriert werden können. Außerdem wird der Messwert der Geräte seriell ausgegeben, mehr dazu im Kapitel 6.

Bei Geräten mit integrierten Li-Ionen Akku dient der USB-Anschluss auch zum Laden.

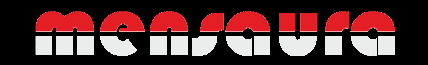

# **6. USB-Anschluss und Treiber Installation**

Die Beschreibung zum Anschluss Ihres Geräts sowie zur Treiberinstallation, entnehmen Sie bitte dem Dokument **mensaura-connect** im Downloadverzeichnis auf www.mensaura.de

## **7. Technische Daten**

Die Datenblätter, Bedienungsanleitungen, Software und Treiber für alle mensaura Geräte finden Sie jeweils in der aktuellsten Version in der Download-Rubrik auf unserer Homepage:

www.mensaura.de

## **8. Kontaminierungserklärung**

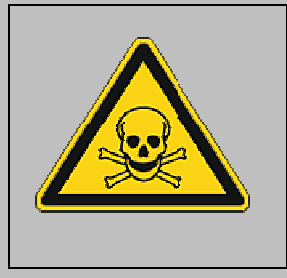

Die Kontaminierungserklärung für eine Rücksendung finden Sie zum Ausdrucken Downloadverzeichnis auf www.mensaura.de. Es werden grundsätzlich keine Reparaturen oder Kalibrierungen ohne vollständig ausgefüllte und unterschriebene Kontaminierungserklärung ausgeführt.

Wir bitten Sie diesbezüglich um Verständnis.

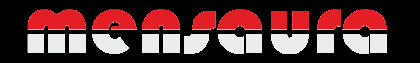